## SAP ABAP table ISU WA\_ORDERDOWN\_S\_ORDER\_OBJ {Items in Waste Disposal Order}

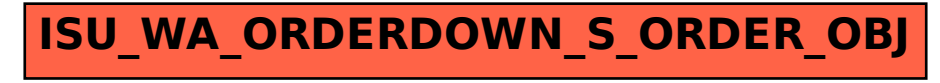